Abstract State Machines Testing e verifica del sw 18/19 A. Gargantini

# Scopo del Modulo

- Presentare
	- il formalismo delle Abstract State Machine (ASM)
	- e il metodo di sviluppo di sw complesso basato su di esse
- Imparare ad utilizzare i tools a supporto

- $\blacksquare$  Info 3 +
	- Model checker
	- Validatore basato su scenari
	- Model advisor

# Materiale

- Queste slides
- manuali d'uso di asmeta
	- http://fmse.di.unimi.it/asmeta/download/Asme taL\_guide.pdf
- Tools:
	- http://asmeta.sourceforge.net/

# Idea guida

- ASM = FSM con stati generalizzati
- Le ASM rappresentano la forma matematica di Macchine Virtuali che estendono la nozione di Finite State Machine
	- Ground Model (descrizioni formali)
	- Raffinamenti (che non vedremo)
- Idee guida

## Modello computazionale - brief

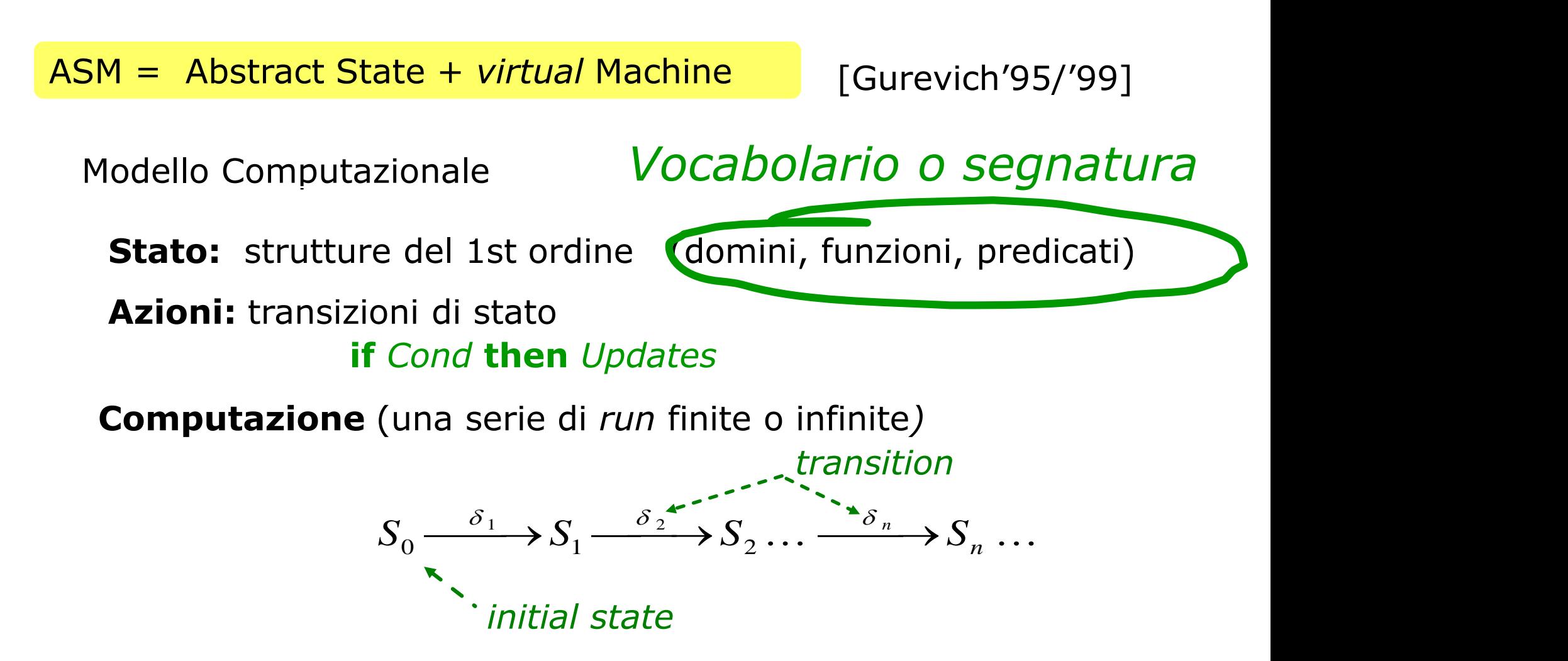

**Programmi** (istruzioni di aggiornamento)

$$
f(t_1, t_2, \ldots, t_n) := t_0
$$

## Asmeta

- Useremo Asmeta come tool per le ASM:
- Ha un linguaggio/editor
	- AsmetaL
- Un simulatore
	- AsmetaS
- Un ambiente eclipse
	- Asmee
- Un model checker
	- AsmetaSMV
- Scenario validation Avalla
- Model Advisor

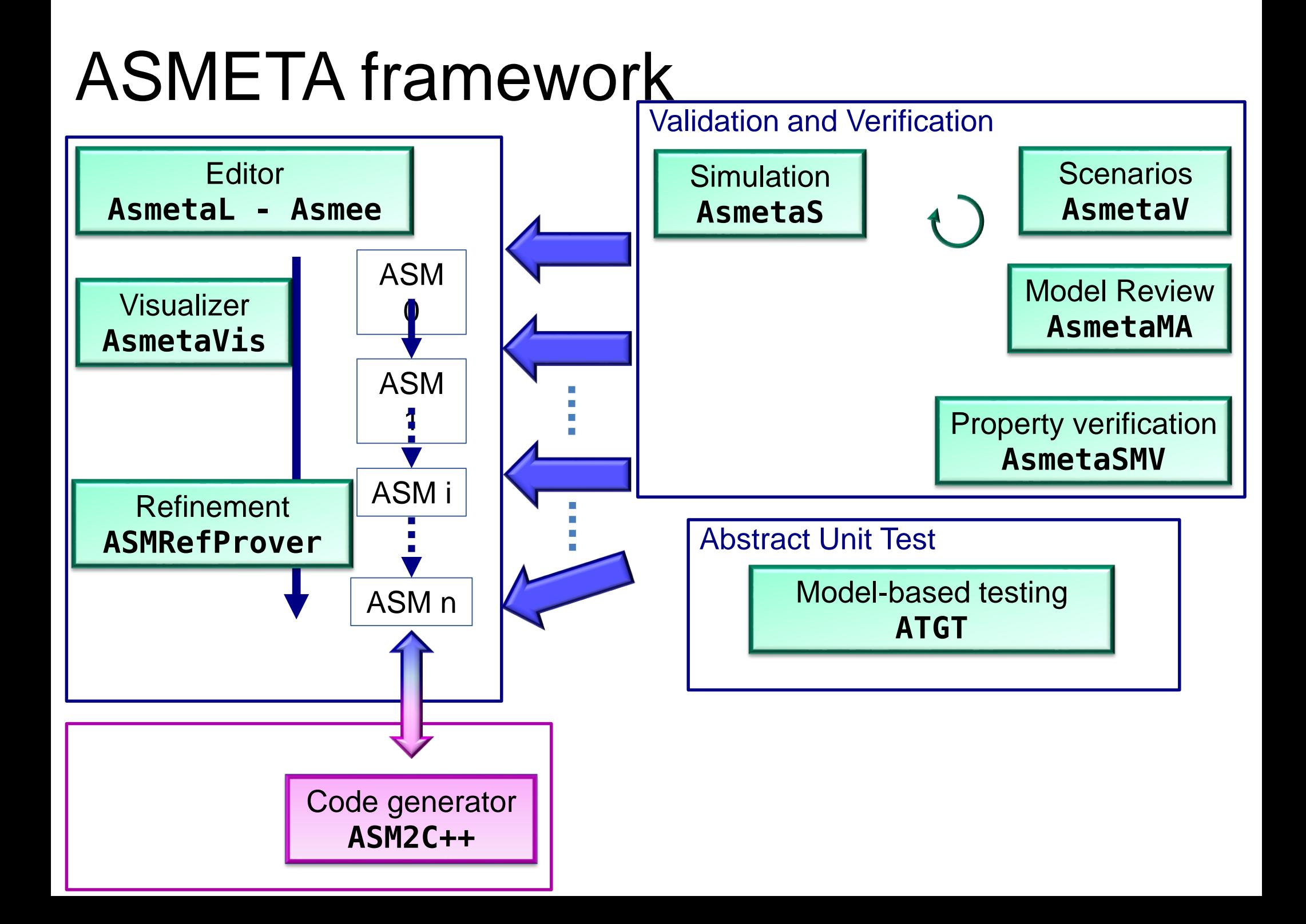

### ASMETA tool set 1/2

#### <http://asmeta.sf.net/>

**complete Java-based code under GPL licence**

AsmM Abstract Syntax (ASM metamodel) un metamodello in EMF

AsmM Concrete Syntax (AsmetaL)

- La grammatica [EBNF](http://asmeta.sourceforge.net/material/jj.html) sviluppata con Sun/JavaCC
- Una [quick guide](http://asmeta.sourceforge.net/material/asmm_2_0.html) e [Esempi](http://asmeta.sourceforge.net/material/examples.zip) (rps\_mono/ e rps\_agents/ ) di specifiche ASM
- •
- AsmM Standard Library
	- [StandardLibrary.asm](http://asmeta.sourceforge.net/material/StandardLibrary.asm) per domini/funzioni ASM predefinite

AsmM ecore Format (conforms to EMF)

• Della Java API generate secondo EMF

## ASMETA tool set 2/2

- AsmetaLc compiler per
	- processare specifiche AsmetaL
	- controllare la consistenza rispetto ai vincoli AsmM-OCL
	- generare la rappresentazione XMI (XML-based) corrispondente
	- Tradurle in istanze AsmM in oggetti Java usando le AsmM JMIs
- AsmetaS simulator
	- per simulare/eseguire una specifica ASM
	- un interprete che simula la specifica ASM come istanza di AsmM
- Un front-end grafico ASMEE (ASM Eclipse Environment)
	- [Eclipse](http://www.eclipse.org/) plug-in che fa da IDE per editare, manipolare, esportare nel formato XMI le spec. ASM usando i tool di cui sopra

# Altri tools

- Validazione tramite scenari
	- Avalla
		- Scrive degli scenari tipo Junit
- Model advisor
	- Per trovare difetti (analisi statica)
- Visualizzatore
- Model checker
	- Basato su NuSMV
- Tests generator
	- ASM Tests Generation Tool (ATGT)

## Costanti

Le costanti sono funzioni 0-arie statiche Sono simboli definiti una volta per tutte Per definizione, ogni vocabolario ASM contiene le costanti **undef**,**True**, **False** I numeri sono costanti numeriche 1,2, … L'utente può aggiungerene di sue Costante minimoVoto = 18 Le stringhe sono costanti "pippo"

#### **ASM Function Classification**

Le funzioni dinamiche unarie corrispondono alle variabili

Detta *M* l'ASM corrente e *env* l'ambiente di *M*:

**Dynamic**: i valori dipendono dagli stati di *M* monitored: lette (non aggiornate) da *M*, scritte da *env* controlled: lette e scritte da *M*

**Derived**: valori computati da funzioni monitorate e funzioni statiche per mezzo di una "legge" o "schema" fissati a priori

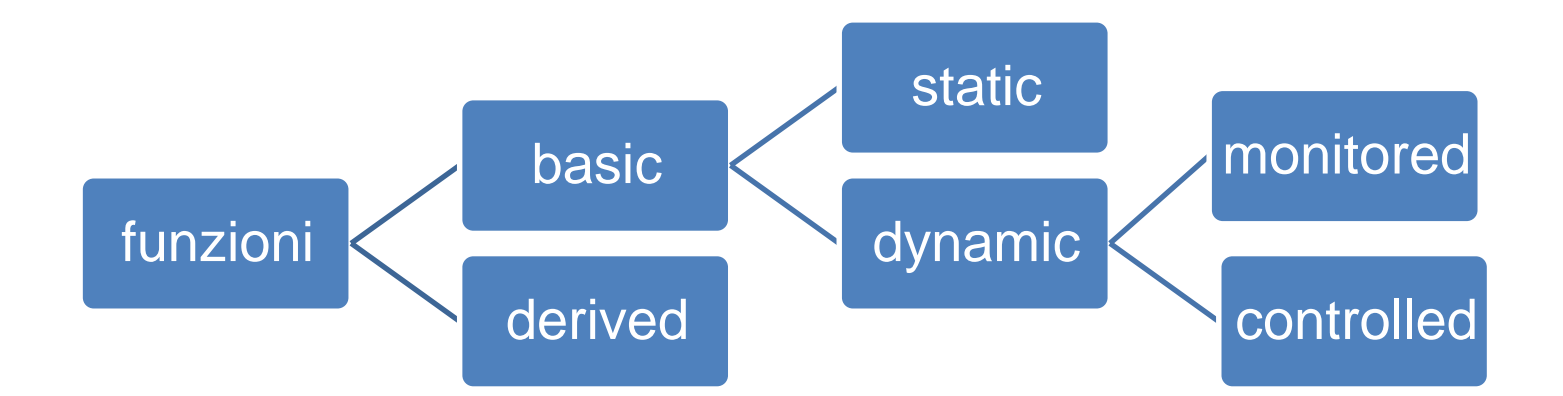

Realizza l'incapsulamento/information hiding dei linguaggi OO

## Controlled e monitored

- Controlled: rappresentano quelle che la macchina modifica
- Monitored: quelle modificati dall'ambiente esterno (in simulazione andranno domandate all'utente o lette da un file esterno)
- ASM: particolarmente adatte per sistemi reattivi

### **Definizione delle funzioni in AsmetaL**

#### Dichiarazioni di funzioni 0-arie

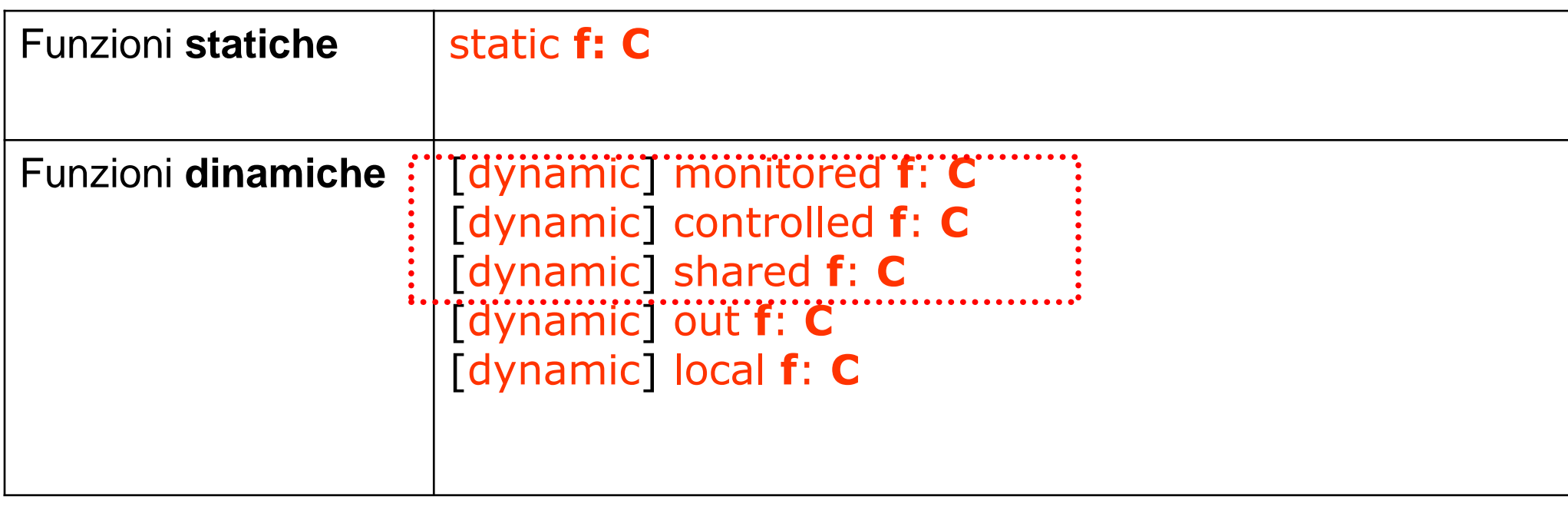

- C è il codominio di f (f prende valori in C)
- **ID\_FUNCTION**

 una stringa che inizia con una lettera minuscola diversa da "r\_" e da "inv\_". Esempi: **plus minus re**

## Esempio - orologio

monitored signal:Boolean controlled seconds:Second controlled minutes:Minute controlled hours:Hour

## Funzioni statiche n-arie

Le funzioni statiche sono definite tramite una legge fissa Non fanno parte dello stato che cambia (interpretazione è fissa) Esempio di funzioni statiche sono le usuali operazioni tra numeri +., - , … Tra booleani AND, …

s<sub>ono "standard"</sub><br>L'utente può definirne di sue es.: max(n,m)

## Concetto di funzione dinamica naria

- Alcune funzioni n-arie possono cambiare "valori" **Funzioni dinamiche n-arie**
- Per esprimere dal punto di vista informatico il concetto di funzione, possiamo pensarla come una tabella contenente valori
- Quando di parla di location si può pensare all'indicizzazione di una cella della tabella

## Funzione dinamica n-aria

- Esempio
- voto: Studenti-> interi

Funzione: Intera tebella

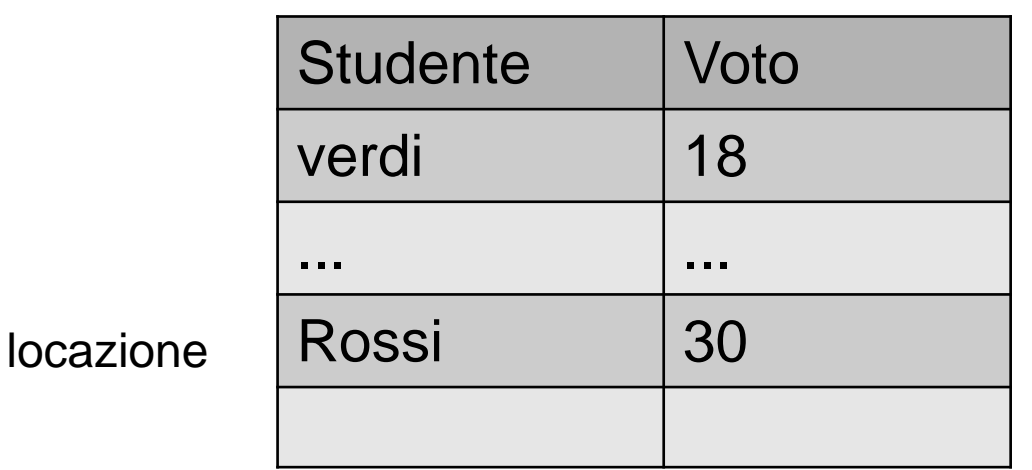

Aggiorno la funzione, mediante aggiornamenti di locazioni, Esempio: voto("Rossi") := 30

### Asm funzioni vs campi Java

- Le funzioni asm sono simili ai campi Java
- Java:

class Student{ String name...}

**Asm**:

abstract domain Student controlled name: Student  $\rightarrow$  String

### **Definizione delle funzioni in AsmetaL**

#### Dichiarazioni di funzioni (fun declarations)

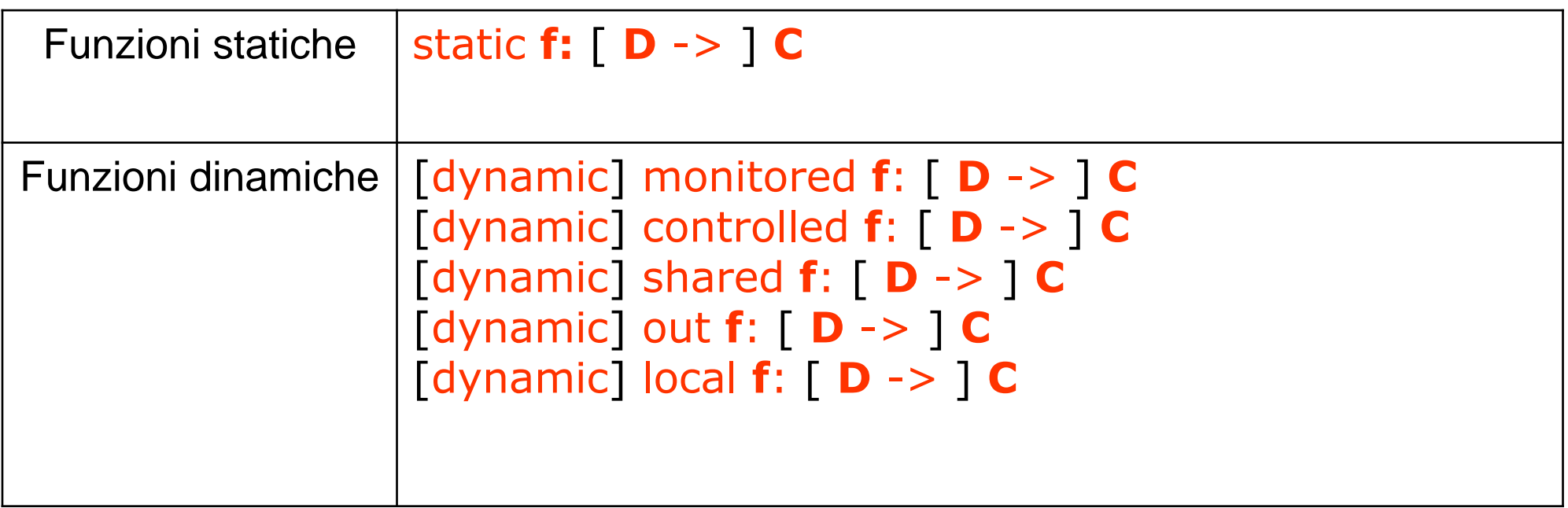

- D e C sono risp. Il dominio ed il codominio di f
- D è opzionale; non va messo se f è 0-aria (cioè una variabile)

### Definizione di funzioni – esempio 1

Dichiarazioni di funzioni (fun declarations) *Esempi (Flip\_Flop):* variabili **dynamic controlled** ctl\_state **: State dynamic monitored** high **: Boolean dynamic monitored** low **: Boolean** Costanti

#### **static** value **: Integer Altri esempi funzioni n-arie dinamiche (n =1):**

// una funzione che associa una intero ad ogni intero

**controlled** votoByID: Integer -> Integer // una funzione che dice quali interi sono scelti **monitored** interoscelto: Integer -> Boolean demo

### Definizione delle funzioni statiche

- Le funzioni statiche vanno prima dichiarate e poi definite
- Le costanti:
	- Va dato il loro valore
- Le variabili statiche di domini astratti rappresentano istanze predeterminate
	- Non vanno definite

static angelo: Student

### Esempio Lift

- Lift: un sistema che gesitice più ascensori
- Ogni ascensore può avere due direzioni, e può essere ferma o in movimento, e può essere in un certo piano abstract domain Lift enum domain Direction = {UP | DOWN } enum domain State = {MOVING | HALTED } dynamic controlled direction : Lift -> Direction dynamic controlled state : Lift -> State dynamic controlled floor: Lift -> Floor

#### Esempio 2

#### **signature**: **abstract domain** BancomatCard **enum domain** Pressure\_type = {TOO\_LOW | NORMAL |HIGH}

monitored currCard: BancomatCard //n. della carta presente nel bancomat

controlled pressure : Pressure\_type

### Funzioni n-arie (statiche e dinamiche)

- Il dominio delle funzioni n-arie sono n domini
- In questo caso diciamo che il dominio è un prodotto di domini
- in asmetaL:

**Prod (** d1,d2,...,dn **)**

d1,...,dn sono i domini del prodotto cartesiano

Esempio: **// static: del massimo static max: Prod(Integer,Integer) → Integer // dinamica controlled** voto: Prod(Student,Class) → Integer

### **Altri domini strutturati**

#### Altri type-domain (non dichiarati nella segnatura)

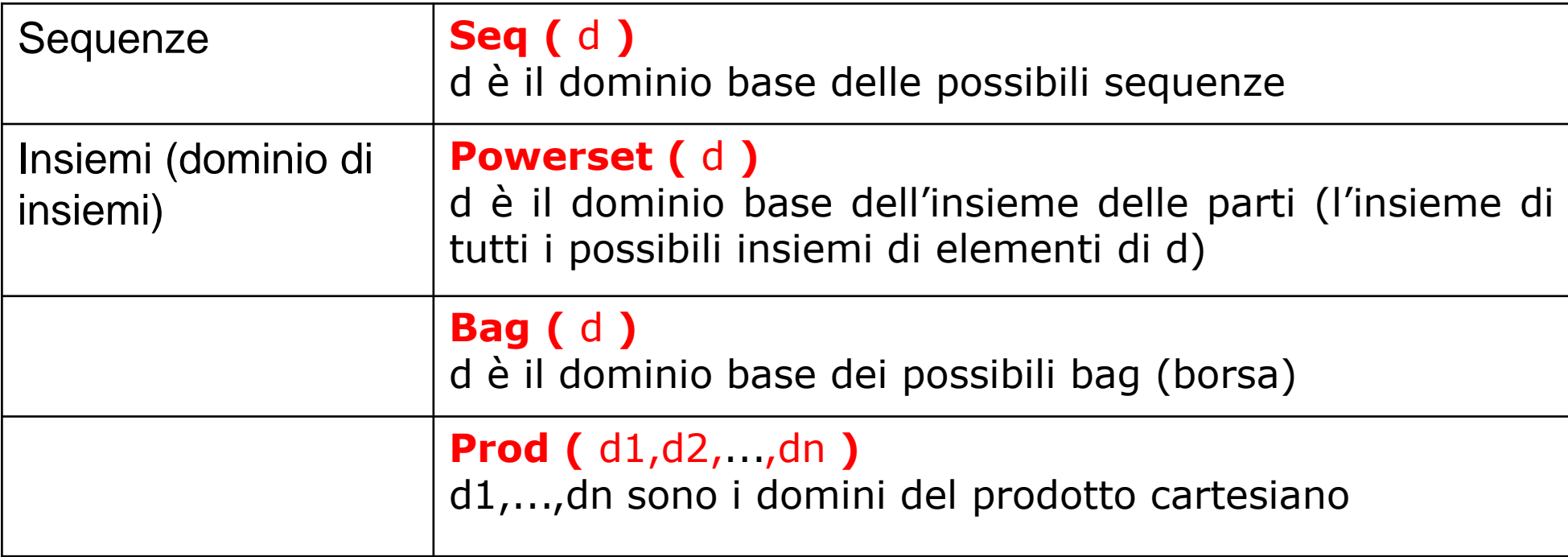

### **Esempi**

Dichiarazioni di funzioni (fun declarations) da più domini

// for every Lift gives if it is attracted in a directio **monitored** attracted: Prod(Dir, Lift) -> Boolean

// **monitored** f1: Seq(Integer) -> Boolean

**monitored** f2: Seq(Prod(Integer, Boolean))  $\frac{1}{1}$  es. f2=[(1,true),(5,false)]

**controlled** f3: Boolean -> Prod(Real,Real) //es. f3(true) = (3.0,4.5)

// given a set of Orders, return the quantity static totalQuantity: Powerset(Orders) -> Quantity // a constant list of integers static list:Seq(Integer) // es. list=[1,2,5,8]

#### Funzioni statiche n-arie

- **Le funzioni statiche n-arie servono per definire delle leggi per il calcolo**
- **Esempio: massimo tra due numeri**
	- mymax: prod(Integer,Integer) -> Integer
- Queste funzioni vanno definite prima di poter essere usate
- Psuedo:
	- mymax $(x,y)$  = if  $x > y$  then return x else return y
- In AsmetaL dobbiamo definire la fuzione con una espressione (termine)

### Definizioni

### **Definizione di domini e funzioni**

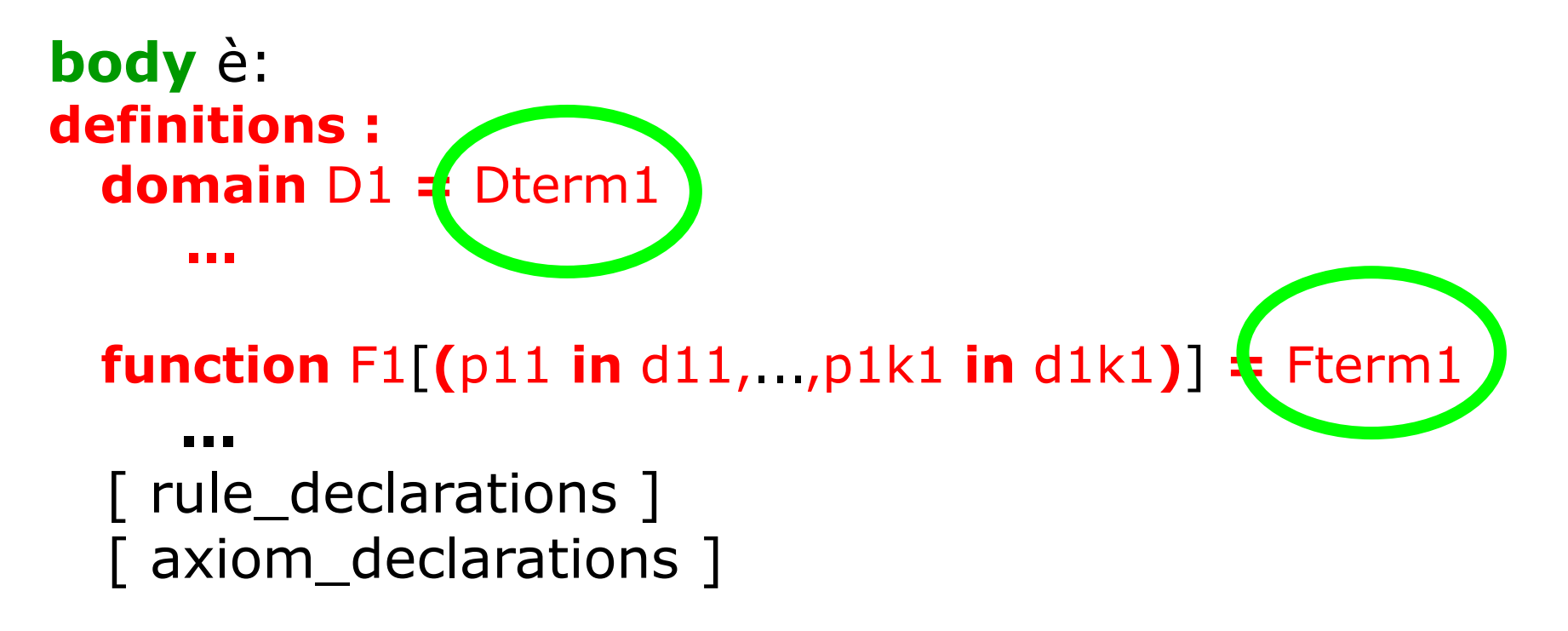

Solo **domini concreti statici** possono essere definiti Solo **funzioni statiche** possono essere definite per una regola o assioma, dichiarazione e definizione sono la stessa cosa

### Termini

## AsmetaL termini

- In AsmetaL i termini o le espressioni sono del tutto simili alle espressioni dei linguaggi di programmazione
	- Funzioni e relazioni
		- Quelle dalle standard library
			- $\cdot$  Es: 3 + 2
			- exist  $x = 10$  Student with voto $(x) > 10$
		- Introdotte dall'utente
	- Costanti

### Variabili logiche

Il primo termine sono variabili logiche Varibili logiche che non fanno parte dello stato Si possono usare come termini \$v **ID\_VARIABLE logica** una stringa che inizia con "\$". Esempi **\$x \$abc \$pippo definitions : function**  $F1$  [(p11 **in** d11,...,p1k1 **in** d1k1)] = Fterm1

Esempio una funzione che resituisce se stessa

**signature: static itself : Integer → Integer definitions: function itself(\$x in Integer) = \$x**

Applicazione difunzioni

### $\lceil id \rceil$  . If  $\lceil$  ( t1,...,tn ) 1

**dove:**

- f **è il nome della funzione da applicare**
- (t1,...,tn) **una tupla di termini**
- id **è il riferimento all'agente (se presente) che detiene la funzione** f Esempio opposto

signature:

#### **static opp : Integer → Integer definitions:**

**function opp(\$x in Integer) = minus(\$x)**

#### Funzioni matematiche

Nota: le funzioni matematiche possono essere usate normalmente:

definitions:

function  $opp$ (\$x in Integer) =  $-$ \$x

```
...
max(2,3) 
abs(-4) 
abs(max(-2,-8))
self.f(5) o f(self,5)
```
#### If e let **terms**

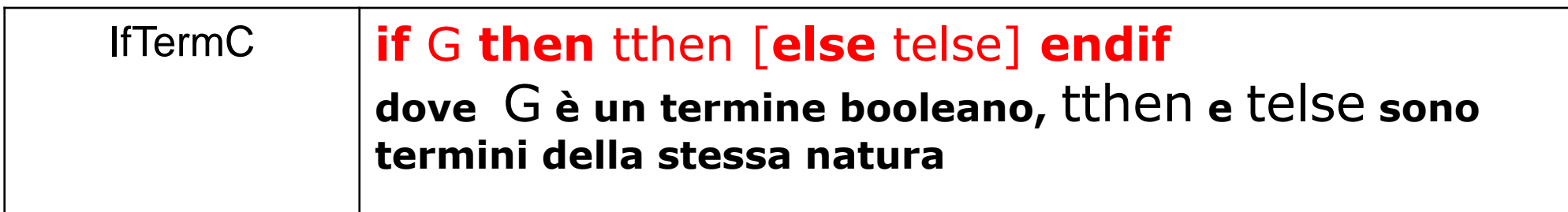

Usato per definire un valore condizionale tipo operator ?: di Java

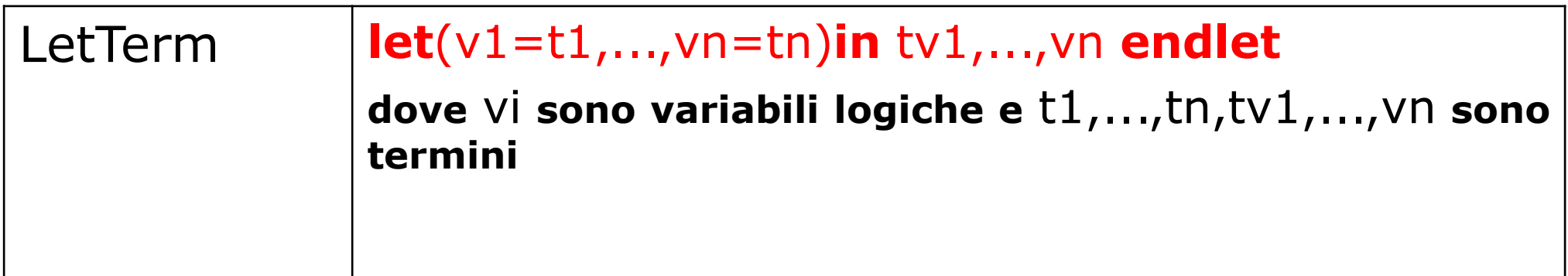

Usato per introdurre nuove variabili "locali". Queste variabili sono logiche nel senso che non fanno parte dello stato

Esempio temine condizionale e let

```
if $x>0 then 1
else if $x=0 then 0
             else 5
    endif 
endif
----
(2x) * (2x)
let ($double_x = $x + $x)
    in $double_x * $double_x
endlet
```
### Exists/forall term

 Termini che controllano una condizione su un insieme • resituiscono true false

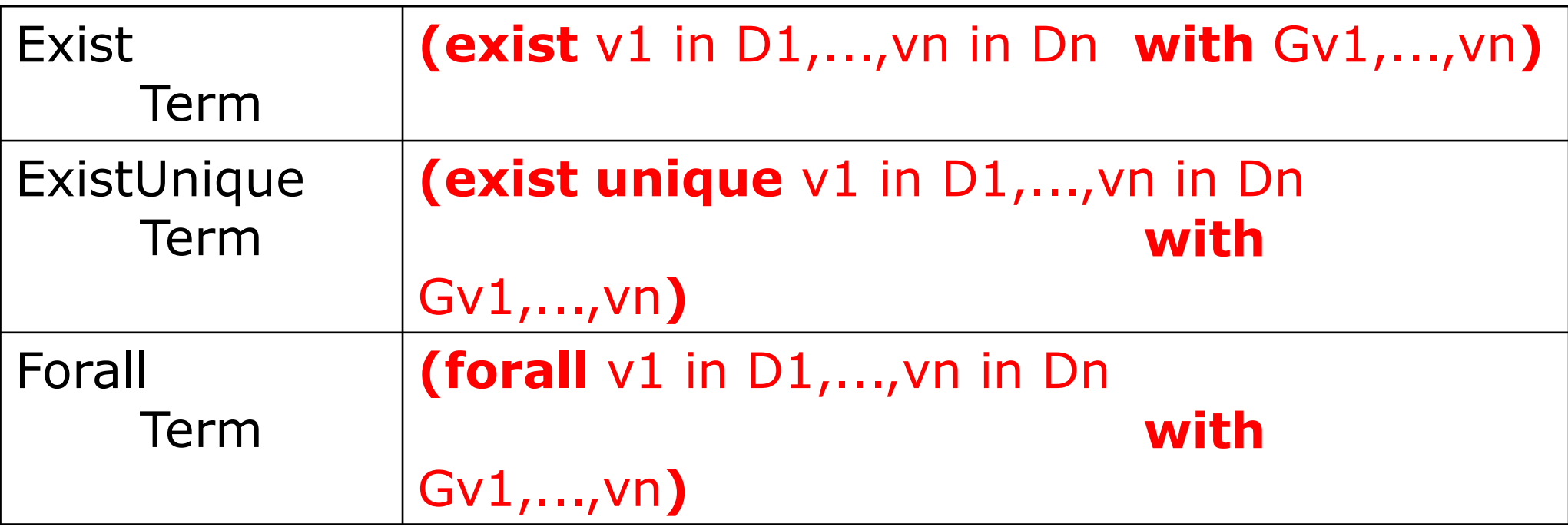

#### (**exist** \$x in {2,5,7} with \$x=2) (**exist unique** \$x in X with \$x=0)

Esercizio: funzion che dato un insieme di interi e un intero dice se quel valore è più grande di ogni elemento

### Caso di studio - clock

Definizione dei domini:

definitions: domain Second={0..59} domain Minute={0..59} domain Hour={0..59}

Regole/transizioni di stato

## ASM transitions

In matematica le *algebre sono statiche* : non cambiano col passare del tempo.

In Informatica, gli *stati sono dinamici* : evolvono essendo aggiornati durante le computazioni.

**Aggiornare stati astratti** (*abstract states*) significa cambiare l'interpretazione delle (o solo di alcune) funzioni della segnatura della macchina.

## ASM transitions

Il modo in cui una macchina ASM aggiorna Il proprio stato è descritto da regole di transizione (transitions rules) di una certa "forma"

L'insieme delle regole di transizione di una ASMdefiniscono la sintassi di un programma ASM

Sia *Σ un* vocabolario. Le *regole di transizione di una ASM sono espressioni sintattiche generate come segue* attraverso l'uso di costruttori di regole

### **Regole**

Dichiarazioni(definizioni) di regole (rule declarations)

 $[\text{macro}]$  **rule**  $R$   $[(x1 \text{ in } D1, \dots, xn \text{ in } Dn)] = rule$ 

 $R = r$  Fsm

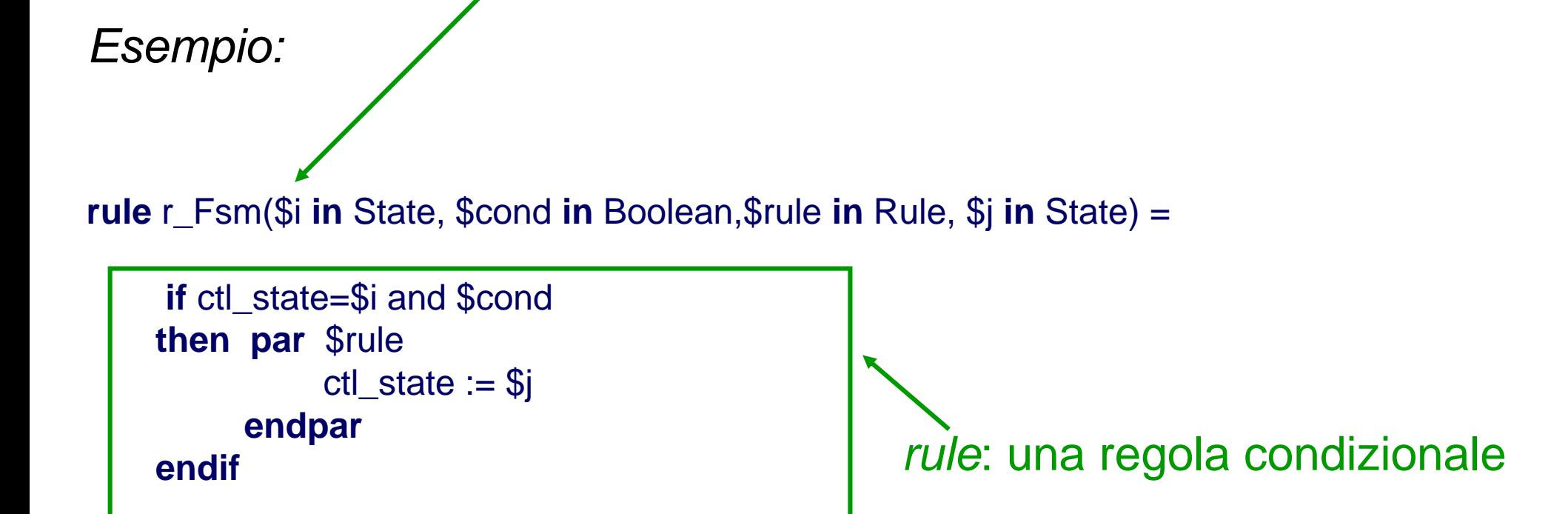

#### **ID\_RULE**

una stringa che inizia con "r\_". Esempi: r setMyPerson r update

### **Il Linguaggio Strutturale**

#### **main rule** è: **main rule** R **=** rule

R è il nome della main rule la main rule è sempre una (macro-)regola **chiusa**, cioè senza parametri rule è proprio il corpo della regola di transizione Se l'ASM è multi-agent, la main rule deve far partire in parallelo i programmi degli agenti I programmi degli agenti sono specificati nello stato iniziale (vedi **initialization**)

## Skip

• *Skip Rule:* **skip** Significato: non fare niente

#### **Update rule**

#### **Update Rule: per aggiornare lo stato della macchina** *f* **(***t***1***, . . . , tn***) := t** dove:

- **–** *f* è un nome di funzione **dinamica** *n*-aria di *Σ*
- **–** *t*<sup>1</sup> *, . . . , t<sup>n</sup> e s* sono termini di *Σ*
- *- t è un termine (un valore*

**Significato: Nello stato successivo, il valore di** *f* **per gli argomenti** *t***<sup>1</sup>** *, . . . , t<sup>n</sup>* **è aggiornato a** *t***. Se** *f* **è 0-aria, cioè una variabile, l'aggiornamento ha la forma** *c* **:=** *s*

*f* **(***t***1***, . . . , tn***)**

viene detta locazione L

#### **Il linguaggio delle regole (alcune)**

**Update Rule: aggiornamenti di locazioni**

L **:=** t

**dove** t **è un termine e** L **(detta locazione) è o un termine funzionale f(t1,..,tn) con f dinamica e non monitorata, o è una variabile Significato: Nello stato successivo, la locazione L prende valore t**

Esempio: Output  $:= 1$  $voto(rossi) := 30$ *Nota: il risultato dell'update si vede solo dopo che sono applicati, cioè nello stato successivo Esempio - demo*

### Conditional Rule

- Serve per condizionare una certa azione: **if** cond **then** R1 [**else** R2] **endif**
- Dove cond è una condizione booleana, R1 e R2 sono due regole

#### **Il linguaggio delle regole (alcune)**

Per introdurre variabili "locali" usiamo il let

```
let (v1 = t1, ..., vn = tn) in
Rv1,...,vn
endlet
```
**dove** v1,...,vn **sono variabili (logiche),** t1,...,tn **sono termini, e**  Rv1,...,vn **è una regola Le variabili hanno valore solo per lo scope del let**

#### BlockRule

Per eseguire regole in parallelo

```
par R1 R2 ... Rn endpar
```

```
dove R1,R2,...,Rn sono regole da eseguire in parallelo
Esempio
Par
 a($y) := 8
 foo := 10
…
```
### Simulazione

- Il modello di computazione è il seguente:
- Nello stato corrente valuta la main rule
	- E da quella le regole chiamate o interne alla main
- Valuta le regole che sono abilitate con i loro aggiornamenti
- Il valore delle monitorate è chiesto all'ambiente
	- Nel simulatore all'utente
- Applica tutti gli update in modo da avere lo stato successivo (nella parte controllata)

## Aggiornamenti Consistenti

- A causa del parallelismo (la regola Block e Forall), una regola di transizione può richiedere più volte l'aggiornamento di una stessa funzione per gli stessi argomenti
- si richiede in tal caso che tali aggiornamenti *siano consistenti.*

```
DEF: Un update set U è consistente, se vale:
       if (f, (a_1, \ldots, a_n), b) \in U and (f, (a_1, \ldots, a_n), c) \in U,
       then b = c
```
**Nota che si potrebbero avere degli update incosistenti: par**

**X := 1 X := 2 endpar**

## Aggiornamenti Consistenti

• Se l'update set *U* è consistente, allora i suoi aggiornamenti possono essere effettivamente eseguiti (*fired)* in un dato stato. Il risultato è un nuovo stato (di arrivo) dove le interpretazioni dei nomi delle funzioni dinamiche sono cambiati secondo *U*.

• Le interpretazioni dei nomi delle funzioni statiche sono gli stessi dello stato precedente (di partenza).

• Le interpretazioni dei nomi delle funzioni monitorate sono date dall'ambiente esterno e possono dunque cambiare in maniera arbitraria.

#### **Il linguaggio delle regole (alcune)**

**Forallrule: per iterare una operazione sugli elementi di un insieme:**

**forall** v1 **in** D1**,** ...**,** vn **in** Dn **with** Gv1,...,vn **do** Rv1,...,vn

**dove vi sono variabili, Di termini che rappresentano domini,** 

**Gv1,...,vn termine booleano che rappresenta la condizione, e Rv1,...,vn è una regola Esempio:**

forall  $$s$  in Student with voto( $$s) = 10$  do voto( $$s) := 20$ 

#### **Per chiamare un'altra regola** r [t1,...,tn]

**dove** r **è il nome della regola e** ti **sono termini che rappresentano gli effettivi argomenti passati**

#### r[] **per chiamare una regola che è senza parametri**

```
Esempio
rule r = 1 = ...rule r 2 = if c then r 1[] endif
Nota: il passaggio dei parametri è per sostituzione. La macro viene espansa 
(come inline di C++)
```
### Rule constructors macro

• Una *definizione di regola per un nome di regola r* di arietà *n è un'espressione* 

 $r(x_1, \ldots, x_n) = R$ 

dove *R* è una regola di transizione.

In una call rule  $r$   $[t_1, \ldots, t_n]$  le variabili  $x_i$  che occorrono nel corpo *R* della definizione di *r* vengono sostituite dai parametri *t<sup>i</sup>* (*modularità*)

## Choose rule

#### • *Choose Rule:* **choose**  $x$  with  $\varphi$  do  $R$ Significato: Esegui *R* in parallelo per un *x* che soddisfa Implementa il concetto di non-determinismo

## potere espressivo di "choose" e "forall"

Problema: ordinare un array *a* Soluzioni possibili:

usare una funzione statica, ad es. qsort

 $a := qsort(a)$ 

• iterare localmente con swap:

```
choose i,j in dom(a) with (i < j & a(i) > a(j))a(i) := a(j)a(i) := a(i)
```
*Nota! Non occorrono variabili di appoggio per lo swap, perchè i nuovi valori degli aggiornamenti saranno disponibili solo nello stato successivo!*

#### Axioms

Dichiarazioni(definizioni) di assiomi (axiom declarations)

#### **invariant** [**ID**] **over id1,...,idn : term**

- ID (opzionale) è il nome dell'assioma
- idi sono nomi di domini, funzioni\* e regole (con nome) vincolati dall'assioma
- term è un termine che rappresenta l'espressione booleana del vincolo

\*In caso di overloading di funzioni, occorre indicare anche il loro dominio, come in f(D) (o f() per funzioni 0-arie) con f nome di funzione e D nome del dominio di f.

#### **ID\_AXIOM**

una stringa che inizia con "inv\_". Esempio: *inv* 11 **Attenzione: prima del main e dopo le rule** *Esempio:*

**axiom** inv\_neverBoth **over** high(), low(): not(high and low)

#### Modello computazionale

- **Ad ogni "passo" (step) vengono lette le variabili monitorate dall'ambiente (chieste all'utente), viene eseguita la main rule e si porduce un nuovo stato**
- **L'esecuzione della main rule può richiedere l'esecuzione delle sotto regole**
- **ATTENZIONE: gli update non sono immediati (tranne seq) ma sono fatti alla fine e visibili solo nel nuovo stato**

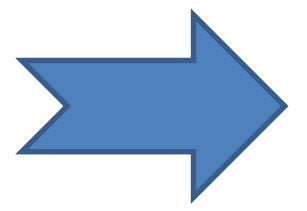

Stato corrente e contra contra e prossimo stato

#### Esempio

 **Le variabili controllate vengono aggiornate nel prossimo stato**

```
main rule r_main = 
    if m > 0 then
          x := 1 
     endif
```

```
 La varibile x non viene 
   aggiornata 
   immediatamente
main rule r_main = 
    par
       x := x + 1y := x
    endpar
   endif
```
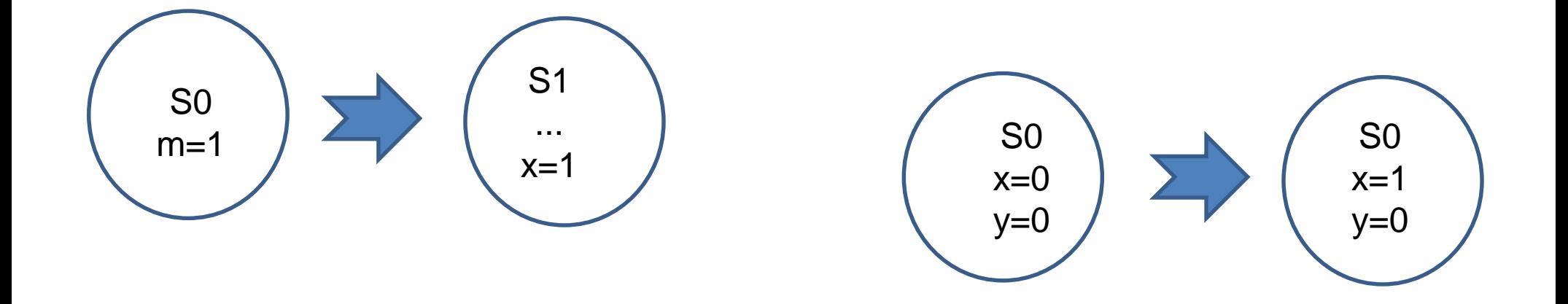

### AdvancedClock

#### AdvancedClock1

• *Un clock avanzato incrementa ad ogni passo i secondi (e se necessario i minuti e le ore)* 

```
domain Second subsetof Integer
domain Second={0..59} 
macro rule r_IncMinHours = par
main rule r_AdvancedClock = 
par
    if seconds = 59 then r_IncMinHours[] endif
    seconds := (seconds+1) mod 60 
endpar
```
## AdvancedClock

Le funzioni monitorate sono aggiornate dall'ambiente

- L'ambiente può essere
	- Un file
	- Lo standard input

### AdvancedClock2

• *Come AdvancedClock ma c'è una funzione monitorata signal che incrementa i secondi*

# Orologio

- Monitorato:
	- Segnale booleano
- Controllato:
	- Secondi, minuti ed ore
- Comportamento:
	- Se segnale è vero incrementa i secondi (e se necessario minuti e ore in modo corretto)

### **Il Linguaggio Strutturale**

#### **Initialization** è **una sequenza di stati iniziali**: [**default**] **init** Id **: domain** Dd1 **=** Dterm11

```
...
function Fd1 [p11 in d11,..., p1s1 in d1s1 ] = Ftermd1
```
...

Uno stato iniziale deve essere denotato come *default*. Solo **domini concreti dinamici** possono essere inizializzate Solo **funzioni dinamiche**, non monitorate, possono essere inizializzate

## Stato iniziale

### **Il Linguaggio Strutturale**

#### **Initialization** è **una sequenza di stati iniziali**: [**default**] **init** Id **: domain** Dd1 **=** Dterm11

```
...
function Fd1 [p11 in d11,..., p1s1 in d1s1 ] = Ftermd1
```
...

Uno stato iniziale deve essere denotato come *default*. Solo **domini concreti dinamici** possono essere inizializzate Solo **funzioni dinamiche**, non monitorate, possono essere inizializzate

## La tesi ASM

*The ASM thesis is that any algorithm can be modeled at its natural abstraction level by an appropriate ASM.* (Gurevich, 1985)

Sequential thesis:

Sequential ASMs capture sequential algorithms. (Gurevich, 2000)

Parallel thesis:

ASMs capture parallel algorithms. (Blass/Gurevich, 2003)

… ?

## ASM Distribute (o multi-agenti)

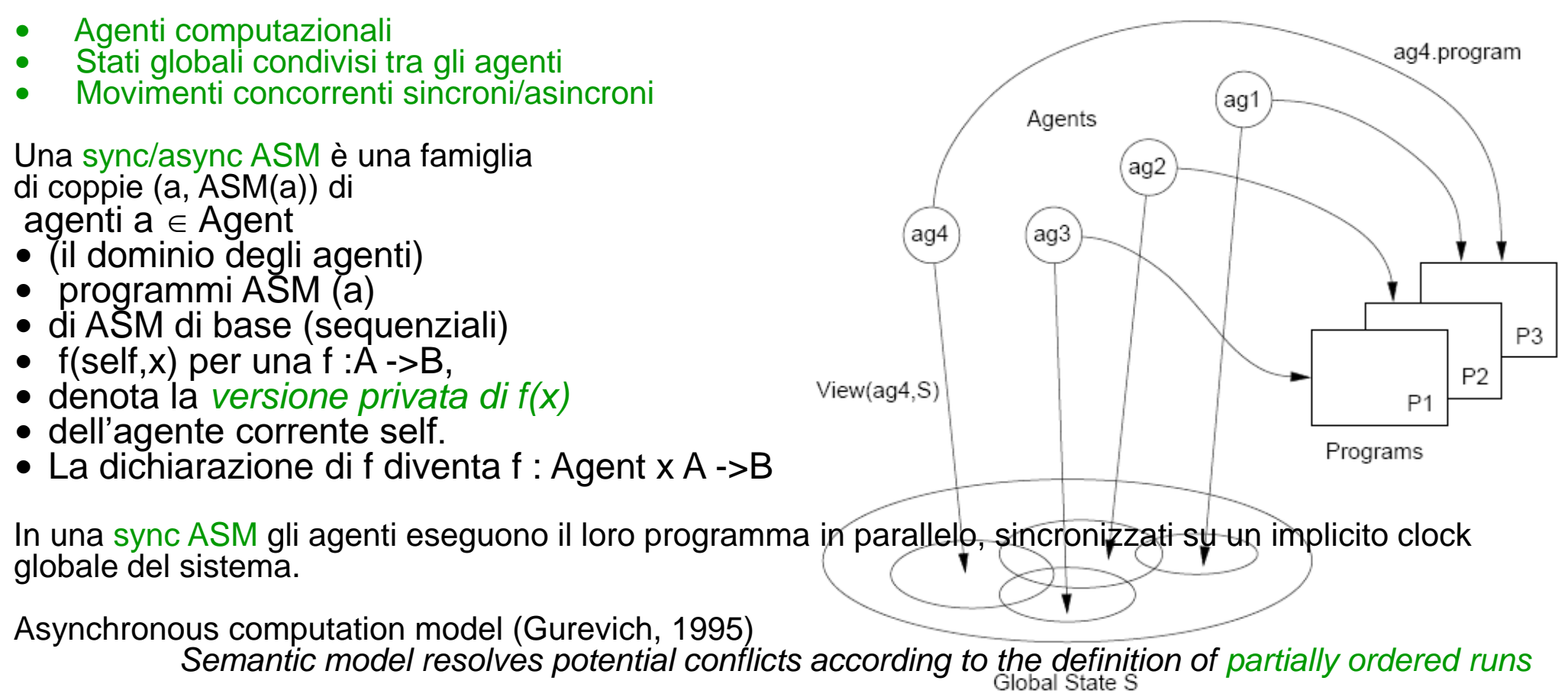

#### Riferimenti bibliografici

- •ASM Web Site <http://www/eecs.umich.edu.gasm> <http://www.di.unipi.it/~boerger>
- Abstract State Machines Research Center <http://rotor.di.unipi.it/AsmCenter/Lists/AboutLinks/AllItems.aspx>
- Libro ASM E. Boerger and R. Staerk. *Abstract State Machines: A Method for High-Level System Design and Analysis*. Springer Verlag, 2003. <http://www.di.unipi.it/AsmBook/>
- •ASM Survey E. Börger High Level System Design and Analysis using ASMs LNCS Vol. 1012 (1999), pp. 1-43
- ASM History E. Börger The Origins and the Development of the ASM Method for High Level System Design and Analysis. J. Universal Computer Science 8 (1) 2002
- Original ASM Definition Y. Gurevich Evolving algebra 1993: Lipari guide. Specification and Validation Methods. (Ed.E. Börger) OUP 1995
- Libro sul caso di studio Java-ASM R. Stärk, J. Schmid, E. Börger. Java and the Java Virtual Machine: Definition, Verification, Validation. Springer-Verlag 2001. <http://www.inf.ethz.ch/~jbook>